## 情報科学

## 担当:幸谷 智紀 ( tkouya@cs.sist.ac.jp )

課題11A Excel で「課題 11」ファイルを作成し、以下の表のうち、今まで作成してき た課題の「保存ファイル名」,「難易度」,「一言感想」を埋め,保存せよ。また,難易度の 平均点を記入せよ。

> 5・・・難しい 4・・・少し難しい  $3 \cdot \cdot \cdot$ 普通  $2 \cdot \cdot \cdot$  簡単 1・・・超簡単

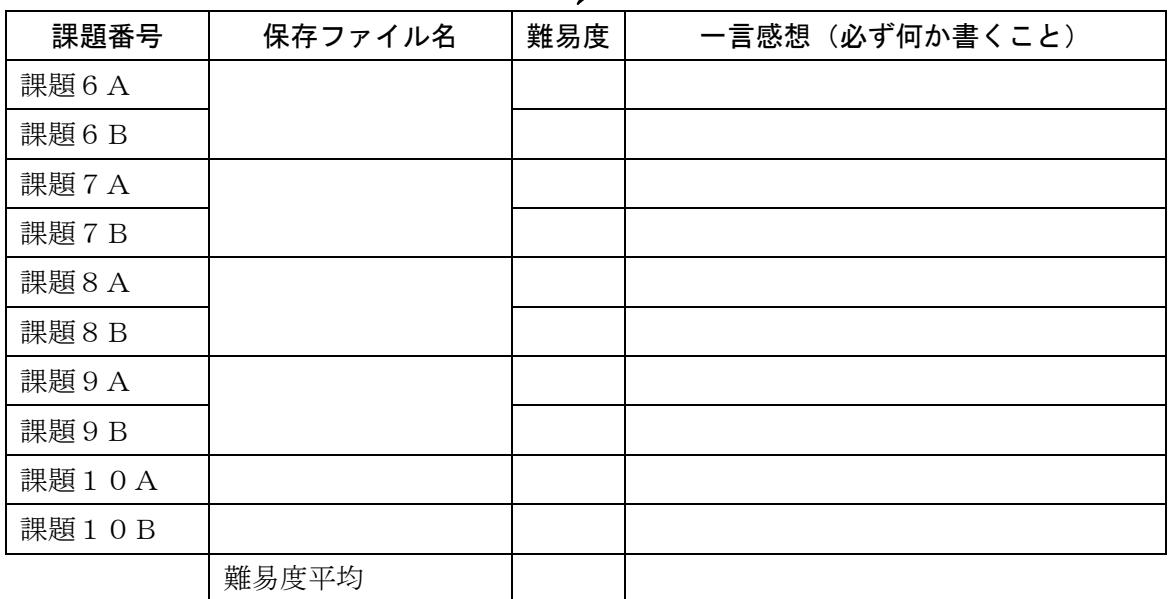

課題11B 受講したメンバー全員の難易度を表にして「課題11B」シートを作成し, 各課題番号ごとに難易度の平均値と標準偏差を求めよ。

課題11C Excel の課題6~11の作成ファイルを「excel-学籍番号」フォルダに格納 し,USB メモリにコピーして提出せよ。